# **Bab 4 Hasil dan Pembahasan**

# **4.1 Deskripsi Implementasi**

Sistem pendukung keputusan evaluasi kinerja kepala sekolah SMA/SMK Negeri se-Kabupaten Lombok Tengah Nusa Tenggara Barat menggunakan metode AHP dan TOPSIS dirancang menggunakan XAMPP sebagai server lokal yang mengeksekusi file-file php. Berdasarkan tahapan-tahapan perancangan yang telah diuraikan pada bab-bab sebelumnya, maka pada penelitian ini menghasilkan suatu sistem pendukung keputusan evaluasi kinerja kepala sekolah SMA/SMK dengan menggunakan metode AHP dan TOPSIS, yang dapat digunakan dalam membantu mengambil keputusan terhadap kinerja kepala sekolah sesuai dengan hasil yang diharapkan. Hasil dari penelitian ini dituangkan dalam bentuk aplikasi sebagai prototype yang mana akan dijalankan dijaringan localhost yang nantinya menghasilkan suatu sistem yang dapat digunakan untuk mempremudah dalam proses pengolahan data evaluasi kinerja kepala sekolah.

## **4.2 Implementasi Antarmuka**

Implementasi antarmuka sistem merupakan tindak lanjut dari perancangan antarmuka sistem. Sistem dapat diakses menggunakan Web browser Mozilla Firefox dan google chrome dengan menjalankan index.php user dapat login ke sistem dengan memasukkan data username dan password yang benar.

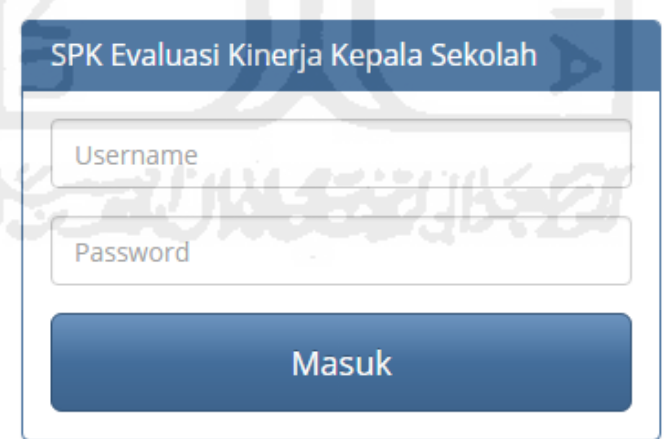

# **Gambar 4.1** Form login

Setelah user memasukkan data dengan benar, user dapat masuk halaman beranda sistem pada level masing-masing sesuai dengan data yang dimasukkan.

# **4.2.1 Form Home Index**

Halaman home index merupakan halaman menu utama pada website sistem pendukung keputusan.

Cetak Lanoran NKKS

**A** Password **F** Logout

Sistem Pendukung Keputusan Evaluasi Kinerja Kepala Sekolah SMA/SMK Negeri Kabupaten Lombok Tengah Nusa Tenggara Barat

SPK-Metode MADM Il Kriteria & Subkriteria Il Nilai Bobot Alternatif v il Perhitungan v

Model Penyelesian METODE MADM

Analytical Hierarchy Process (AHP): pada dasarnya proses pengambilan keputusan adalah suatu alternatif. Peralatan utama AHP adalah sebuah hierarki fungsional dengan input utama persepsi manusia. Keberadaan hierarki memungkinkan dipecahnya masalah kompleks atau tidak terstruktur dalam sub-sub masalah, lalu menyusunnya menjadi suatu bentuk hierarki (Kusrini, 2006). AHP memiliki banyak keunggulan dalam menjelaskan proses pengambilan keputusan. Salah satunya adalah dapat digambarkan secara grafis sehingga mudah dipahami oleh semua pihak yang terlibat dalam pengambilan keputusan.

Technique For Others Reference by Similarity to Ideal Solution (TOPSIS) TOPSIS adalah salah satu metode pengambilan keputusan multikriteria yang pertama kali diperkenalkan oleh Yoon dan Hwang (1981). TOPSIS menggunakan prinsip bahwa alternatif yang terpilih harus mempunyai jarak terdekat dari solusi ideal positif dan terjauh dari solusi ideal negatif dari sudut pandang geometris dengan menggunakan jarak Euclidean untuk menentukan kedekatan relatif dari suatu alternatif dengan solusi optimal. Solusi ideal positif didefinisikan sebagai jumlah dari seluruh nilai terbaik yang dapat dicapai untuk setiap atribut, sedangkan solusi negatif-ideal terdiri dari seluruh nilai terburuk yang dicapai untuk setiap atribut.

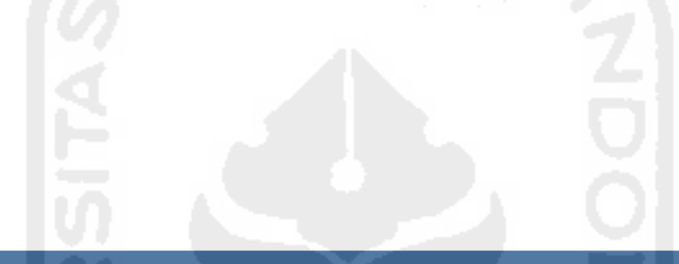

Sofiansyah Fadli, 14917226 = Sistem Pendukung Keputusan Evaluasi Kinerja Kepala Sekolah/Madrasah.

**Gambar 4.2** Form Home Index

# **4.2.2 Form Nilai Bobot Kriteria Utama**

Halaman ini berfungsi untuk mengolah data perhitungan AHP untuk mendapatkan nilai bobot kriteria utama menggunakan Metode AHP.

<u>MALABAHAKAN</u>

# Nilai Bobot Kriteria Utama

|                | <b>G</b> Ubah<br>C1 - Kepribadian dan Sosial<br>1 - Sama penting dengan<br>C1 - Kepribadian dan Sosial<br>$\boldsymbol{\mathrm{v}}$<br>$\overline{\mathbf{v}}$<br>$\boldsymbol{\mathrm{v}}$ |                |                |                |                |                |  |  |  |  |  |
|----------------|----------------------------------------------------------------------------------------------------|----------------|----------------|----------------|----------------|----------------|--|--|--|--|--|
| <b>Kode</b>    | C1                                                                                                    | C <sub>2</sub> | C <sub>3</sub> | C <sub>4</sub> | C <sub>5</sub> | C6             |  |  |  |  |  |
| C1             |                                                                                                    |                | 3              | $\overline{2}$ | 3              | $\overline{2}$ |  |  |  |  |  |
| C <sub>2</sub> | 0.5                                                                                                    |                | 3              | $\overline{2}$ | 3              | 0.333          |  |  |  |  |  |
| C <sub>3</sub> | 0.333                                                                                                    | 0.333          |                | 0.5            | 3              | 0.5            |  |  |  |  |  |
| C <sub>4</sub> | 0.5                                                                                                    | 0.5            |                |                | 2              | $\overline{2}$ |  |  |  |  |  |
| C <sub>5</sub> | 0.333                                                                                                    | 0.333          | 0.333          | 0.5            |                | 0.333          |  |  |  |  |  |
| C6             | 0.5                                                                                                    | 3              |                | 0.5            | 3              |                |  |  |  |  |  |

**Gambar 4.3** Form nilai bobot kriteria Utama

# **4.2.3 Form Matriks Perbandingan Kriteria Utama**

Pertama-tama menyusun hirarki dimana diawali dengan tujuan, kriteria pada tingkat paling bawah. Selanjutnya menetapkan perbandingan berpasangan antara kriteria-kriteria dalam bentuk matrik. Nilai diagonal matrik untuk perbandingan suatu elemen dengan elemen itu sendiri diisi dengan bilangan (1) sedangkan isi nilai perbandingan antara (1) sampai dengan (9) kebalikannya, kemudian dijumlahkan perkolom.

# Perhitungan Kriteria Utama

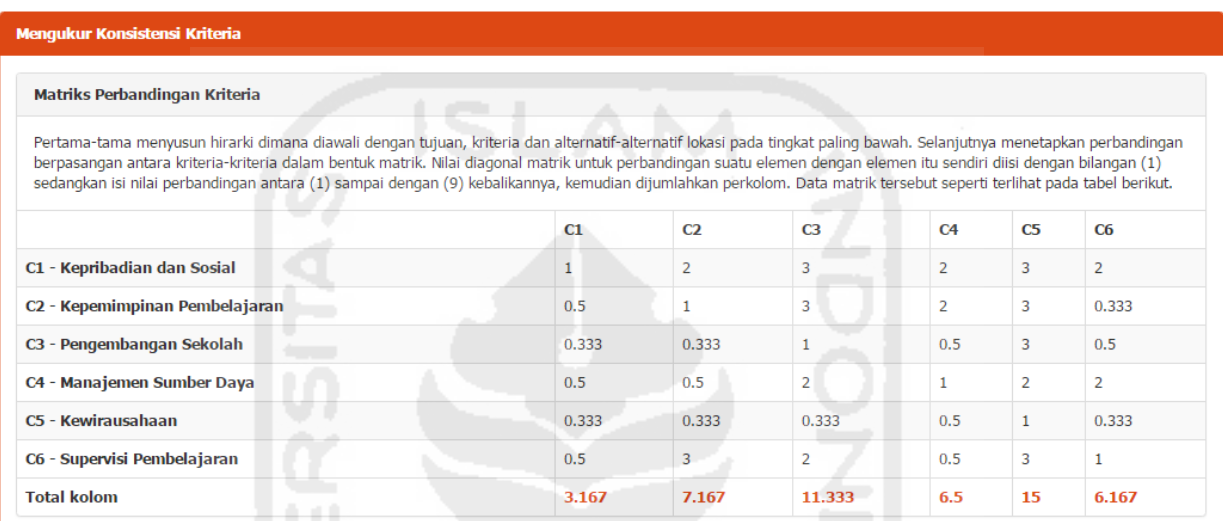

**Gambar 4.4** Matriks perbandingan kriteria

# **4.2.4 Form Matriks Bobot Prioritas Kriteria Utama**

Setelah terbentuk matrik perbandingan maka didapat bobot prioritas untuk perbandingan kriteria utama. Dengan cara membagi isi matriks perbandingan dengan jumlah kolom yang bersesuaian, kemudian menjumlahkan perbaris setelah itu hasil penjumlahan dibagi dengan banyaknya kriteria sehingga ditemukan bobot prioritas.

|                | <b>Matriks Bobot Prioritas Kriteria</b>                                                                                                    |       |                |       |                |       |                        |  |  |  |
|----------------|----------------------------------------------------------------------------------------------------|-------|----------------|-------|----------------|-------|------------------------|--|--|--|
|                | Setelah terbentuk matrik perbandingan maka dilihat bobot prioritas untuk perbandingan kriteria. Dengan cara membagi isi matriks perbandingan dengan jumlah kolom<br>yang bersesuaian, kemudian menjumlahkan perbaris setelah itu hasil penjumlahan dibagi dengan banyaknya kriteria sehingga ditemukan bobot prioritas seperti terlihat<br>pada berikut. |       |                |       |                |       |                        |  |  |  |
|                | C1                                                                                                    | C2    | C <sub>3</sub> | C4    | C <sub>5</sub> | C6    | <b>Bobot Prioritas</b> |  |  |  |
| C1             | 0.316                                                                                                    | 0.279 | 0.265          | 0.308 | 0.200          | 0.324 | 0.282                  |  |  |  |
| C2             | 0.158                                                                                                    | 0.140 | 0.265          | 0.308 | 0.200          | 0.054 | 0.187                  |  |  |  |
| C <sub>3</sub> | 0.105                                                                                                    | 0.047 | 0.088          | 0.077 | 0.200          | 0.081 | 0.100                  |  |  |  |
| C <sub>4</sub> | 0.158                                                                                                    | 0.070 | 0.176          | 0.154 | 0.133          | 0.324 | 0.169                  |  |  |  |
| C <sub>5</sub> | 0.105                                                                                                    | 0.047 | 0.029          | 0.077 | 0.067          | 0.054 | 0.063                  |  |  |  |
| C6             | 0.158                                                                                                    | 0.419 | 0.176          | 0.077 | 0.200          | 0.162 | 0.199                  |  |  |  |

**Gambar 4.5** Form matriks bobot prioritas kriteria utama

# **4.2.5 Form Matriks Uji Konsistensi Kriteria Utama**

Uji konsisten matriks perbandingan kriteria utama dilakukan perkalian seluruh isi kolom matriks A perbandingan dengan bobot prioritas kriteria A, isi kolom B matriks perbandingan dengan bobot prioritas kriteria B dan seterusnya. Kemudian dijumlahkan setiap barisnya dan dibagi penjumlahan baris dengan bobot prioritas bersesuaian.

| <b>Ratio index</b>  |                                                     | $\bf{0}$ | $\overline{0}$ | 0.58           | 0.9            | 1.12  | 1.24 | 1.32           | 1.41           | 1.46         | 1.49  |  |
|---------------------|-----------------------------------------------------|----------|----------------|----------------|----------------|-------|------|----------------|----------------|--------------|-------|--|
| <b>Ordo matriks</b> |                                                     | 1        | $\overline{2}$ | 3              | $\overline{4}$ | 5     | 6    | $\overline{7}$ | $\overline{8}$ | $\mathbf{Q}$ | 10    |  |
|                     | Berikut tabel ratio index berdasarkan ordo matriks. |          |                |                |                |       |      |                |                |              |       |  |
| C <sub>6</sub>      | 0.158                                               | 0.419    |                | 0.176          |                | 0.077 |      | 0.200          | 0.162          | 6.921        |       |  |
| C <sub>5</sub>      | 0.105                                               | 0.047    |                |                | 0.029          |       |      | 0.067          | 0.054          | 6.393        |       |  |
| C <sub>4</sub>      | 0.158                                               | 0.070    |                | 0.176          |                | 0.154 |      | 0.133          | 0.324          | 6.657        |       |  |
| C <sub>3</sub>      | 0.105                                               | 0.047    |                | 0.088          |                | 0.077 |      | 0.200          | 0.081          |              | 6.316 |  |
| C <sub>2</sub>      | 0.158                                               | 0.140    |                | 0.265          |                | 0.308 |      | 0.200          | 0.054          | 6.521        |       |  |
| C1                  | 0.316                                               | 0.279    |                | 0.265          |                | 0.308 |      | 0.200          | 0.324          | 6.671        |       |  |
|                     | C1                                                  | C2       |                | C <sub>3</sub> |                | C4    |      | C <sub>5</sub> | C <sub>6</sub> | <b>Bobot</b> |       |  |

**Gambar 4.6** Form matriks uji konsistensi kriteria utama

# **4.2.6 Form Nilai Bobot Subkriteria**

Halaman ini berfungsi untuk mengolah data perhitungan AHP untuk mendapatkan nilai bobot tiap subkriteria dari masing-masing kriteria utama menggunakan Metode AHP.

# Nilai Bobot Sub Kriteria C4

|             | C4.1-Mengelola dan mendayagunakan pendidik dan tenaga kependidikan secara optimal |                |       |              | <b>Contract Contract</b><br>₩ | the company's company's company's |                |                |
|-------------|-----------------------------------------------------------------------------------|----------------|-------|--------------|-------------------------------|-----------------------------------|----------------|----------------|
|             | 1 - Sama penting dengan                                                           |                |       |              |                               |                                   |                |                |
|             | C4.1-Mengelola dan mendayagunakan pendidik dan tenaga kependidikan secara optimal |                |       |              |                               |                                   |                | <b>La</b> Ubah |
| <b>Kode</b> | C4.1                                                                              | C4.2           | C4.3  | C4.4         | C4.5                          | C4.6                              | C4.7           | C4.8           |
| C4.1        | 1                                                                                 | 3              | 0.333 | 3            | 3                             | 3                                 | 3              | 3              |
| C4.2        | 0.333                                                                             |                | 0.333 | 0.333        | 0.5                           | 0.5                               | 0.5            | 0.5            |
| C4.3        | 3                                                                                 | 3              | 1     | 3            | 3                             | 3                                 | $\overline{2}$ | $\overline{2}$ |
| C4.4        | 0.333                                                                             | 3              | 0.333 | $\mathbf{1}$ | 3                             | $\overline{2}$                    | $\overline{2}$ | $\overline{2}$ |
| C4.5        | 0.333                                                                             | $\overline{2}$ | 0.333 | 0.333        | $\mathbf{1}$                  | $\overline{2}$                    | 0.25           | 0.5            |
| C4.6        | 0.333                                                                             | $\overline{2}$ | 0.333 | 0.5          | 0.5                           | 1                                 | $\overline{2}$ | $\overline{2}$ |
| C4.7        | 0.333                                                                             | $\overline{2}$ | 0.5   | 0.5          | 4                             | 0.5                               | 1              | $\overline{2}$ |
| C4.8        | 0.333                                                                             | $\overline{2}$ | 0.5   | 0.5          | $\overline{2}$                | 0.5                               | 0.5            | 1              |

**Gambar 4.7** Form nilai bobot subkriteria

## **4.2.7 Form Matriks Perbandingan Subkriteria**

Pertama-tama menyusun hirarki dimana diawali dengan tujuan, kriteria pada tingkat paling bawah. Selanjutnya menetapkan perbandingan berpasangan antara kriteria-kriteria dalam bentuk matrik. Nilai diagonal matrik untuk perbandingan suatu elemen dengan elemen itu sendiri diisi dengan bilangan (1) sedangkan isi nilai perbandingan antara (1) sampai dengan (9) kebalikannya, kemudian dijumlahkan perkolom.

| <b>Menqukur Konsistensi Subkriteria</b>                                                                                                    |              |                |              |       |                |                |                |                |
|----------------------------------------------------------------------------------------------------|--------------|----------------|--------------|-------|----------------|----------------|----------------|----------------|
| Matriks Perbandingan Subkriteria                                                                                                    |              |                |              |       |                |                |                |                |
| Pertama-tama menyusun hirarki dimana diawali dengan tujuan, subkriteria. Selanjutnya menetapkan perbandingan berpasangan antara subkriteria-subkriteria dalam<br>bentuk matrik. Nilai diagonal matrik untuk perbandingan suatu elemen dengan elemen itu sendiri diisi dengan bilangan (1) sedangkan isi nilai perbandingan antara (1)<br>sampai dengan (9) kebalikannya, kemudian dijumlahkan perkolom. Data matrik tersebut seperti terlihat pada tabel berikut. |              |                |              |       |                |                |                |                |
|                                                                                                    | C4.1         | C4.2           | C4.3         | CA.4  | C4.5           | C4.6           | C4.7           | C4.8           |
| C4.1 - Mengelola dan mendayagunakan pendidik dan tenaga kependidikan secara optimal                                                                                                    | $\mathbf{1}$ | 3              | 0.333        | 3     | 3              | 3              | 3              | 3              |
| C4.2 - Mengelola dan mendayagunakan sarana dan prasarana sekolah/madrasah secara<br>optimal untuk kepentingan pembelajaran                                                                                                    | 0.333        | $\mathbf{1}$   | 0.333        | 0.333 | 0.5            | 0.5            | 0.5            | 0.5            |
| C4.3 - Mengelola keuangan sekolah/madrasah sesuai dengan prinsip-prinsip efisiensi,<br>transparansi, dan akuntabilitas                                                                                                    | 3            | 3              | $\mathbf{1}$ | 3     | 3              | 3              | $\overline{2}$ | $\overline{2}$ |
| C4.4 - Mengelola lingkungan sekolah yang menjamin keamanan, keselamatan, dan kesehatan                                                                                                    | 0.333        | 3              | 0.333        | 1     | 3              | $\overline{2}$ | $\overline{2}$ | $\overline{2}$ |
| C4.5 - Mengelola ketatausahaan sekolah/madrasah dalam mendukung pencapaian tujuan<br>sekolah/ madrasah                                                                                                    | 0.333        | $\overline{2}$ | 0.333        | 0.333 | $\mathbf{1}$   | $\overline{2}$ | 0.25           | 0.5            |
| C4.6 - Mengelola sistem informasi sekolah/madrasah dalam mendukung penyusunan program<br>dan pengambilan keputusan                                                                                                    | 0.333        | $\overline{2}$ | 0.333        | 0.5   | 0.5            | 1              | $\overline{2}$ | $\overline{2}$ |
| C4.7 - Mengelola layanan-layanan khusus sekolah/madrasah dalam mendukung kegiatan<br>pembelajaran dan kegiatan peserta didik di sekolah/madrasah                                                                                                    | 0.333        | $\overline{2}$ | 0.5          | 0.5   | 4              | 0.5            | $\mathbf{1}$   | $\overline{2}$ |
| C4.8 - Memanfaatkan teknologi secara efektif dalam kegiatan pembelajaran dan manajemen<br>sekolah/madrasah                                                                                                    | 0.333        | $\overline{2}$ | 0.5          | 0.5   | $\overline{2}$ | 0.5            | 0.5            | $\mathbf{1}$   |
| <b>Total kolom</b>                                                                                                    | 6            | 18             | 3.667        | 9.167 | 17             | 12.5           | 11.25          | 13             |

**Gambar 4.8** Matriks perbandingan subkriteria

# **4.2.8 Form Matriks Bobot Prioritas Subkriteria**

Setelah terbentuk matrik perbandingan maka didapat bobot prioritas untuk perbandingan subkriteria. Dengan cara membagi isi matriks perbandingan dengan jumlah kolom yang bersesuaian, kemudian menjumlahkan perbaris setelah itu hasil penjumlahan dibagi dengan banyaknya subkriteria sehingga ditemukan bobot prioritas.

| <b>Matriks Bobot Prioritas Subkriteria</b>                                                                                                    |       |       |       |       |       |       |       |       |                        |
|----------------------------------------------------------------------------------------------------|-------|-------|-------|-------|-------|-------|-------|-------|------------------------|
| Setelah terbentuk matrik perbandingan maka dilihat bobot prioritas untuk perbandingan subkriteria. Dengan cara membagi isi matriks perbandingan dengan jumlah<br>kolom yang bersesuaian, kemudian menjumlahkan perbaris setelah itu hasil penjumlahan dibagi dengan banyaknya subkriteria sehingga ditemukan bobot prioritas<br>seperti terlihat pada berikut. |       |       |       |       |       |       |       |       |                        |
|                                                                                                    | C4.1  | C4.2  | C4.3  | C4.4  | C4.5  | C4.6  | C4.7  | C4.8  | <b>Bobot Prioritas</b> |
| C4.1                                                                                                    | 0.167 | 0.167 | 0.091 | 0.327 | 0.176 | 0.240 | 0.267 | 0.231 | 0.208                  |
| C4.2                                                                                                    | 0.056 | 0.056 | 0.091 | 0.036 | 0.029 | 0.040 | 0.044 | 0.038 | 0.049                  |
| C4.3                                                                                                    | 0.500 | 0.167 | 0.273 | 0.327 | 0.176 | 0.240 | 0.178 | 0.154 | 0.252                  |
| C4.4                                                                                                    | 0.056 | 0.167 | 0.091 | 0.109 | 0.176 | 0.160 | 0.178 | 0.154 | 0.136                  |
| C4.5                                                                                                    | 0.056 | 0.111 | 0.091 | 0.036 | 0.059 | 0.160 | 0.022 | 0.038 | 0.072                  |
| C4.6                                                                                                    | 0.056 | 0.111 | 0.091 | 0.055 | 0.029 | 0.080 | 0.178 | 0.154 | 0.094                  |
| C4.7                                                                                                    | 0.056 | 0.111 | 0.136 | 0.055 | 0.235 | 0.040 | 0.089 | 0.154 | 0.109                  |
| C4.8                                                                                                    | 0.056 | 0.111 | 0.136 | 0.055 | 0.118 | 0.040 | 0.044 | 0.077 | 0.080                  |

**Gambar 4.9** Form matriks bobot prioritas subkriteria

# **4.2.9 Form Matriks Uji Konsistensi Subkriteria**

Uji konsisten matriks perbandingan subkriteria dilakukan perkalian seluruh isi kolom matriks A perbandingan dengan bobot prioritas kriteria A, isi kolom B matriks perbandingan dengan bobot prioritas kriteria B dan seterusnya. Kemudian dijumlahkan setiap barisnya dan dibagi penjumlahan baris dengan bobot prioritas bersesuaian.

|                     | Untuk mengetahui konsisten matriks perbandingan dilakukan perkalian seluruh isi kolom matriks A perbandingan dengan bobot prioritas subkriteria A, isi kolom B matriks<br>perbandingan dengan bobot prioritas subkriteria B dan seterusnya. Kemudian dijumlahkan setiap barisnya dan dibagi penjumlahan baris dengan bobot prioritas<br>bersesuaian seperti terlihat pada tabel berikut. |                |                |       |       |       |       |                |       |              |       |              |
|---------------------|----------------------------------------------------------------------------------------------------|----------------|----------------|-------|-------|-------|-------|----------------|-------|--------------|-------|--------------|
|                     | C4.1                                                                                                    | C4.2           |                | C4.3  | CA.4  | C4.5  | C4.6  |                | CA.7  |              | C4.8  | <b>Bobot</b> |
| C4.1                | 0.167                                                                                                    | 0.167          |                | 0.091 | 0.327 | 0.176 | 0.240 |                | 0.267 |              | 0.231 | 9.185        |
| C4.2                | 0.056                                                                                                    | 0.056          |                | 0.091 | 0.036 | 0.029 | 0.040 |                | 0.044 |              | 0.038 | 8.703        |
| C4.3                | 0.500                                                                                                    | 0.167          |                | 0.273 | 0.327 | 0.176 | 0.240 |                | 0.178 |              | 0.154 | 9.162        |
| C4.4                | 0.056                                                                                                    | 0.167          |                | 0.091 | 0.109 | 0.176 | 0.160 |                | 0.178 |              | 0.154 | 8.933        |
| C4.5                | 0.056                                                                                                    | 0.111          |                | 0.091 | 0.036 | 0.059 | 0.160 |                | 0.022 |              | 0.038 | 8.699        |
| C4.6                | 0.056                                                                                                    | 0.111          |                | 0.091 | 0.055 | 0.029 | 0.080 |                | 0.178 |              | 0.154 | 8.786        |
| C4.7                | 0.056                                                                                                    | 0.111          |                | 0.136 | 0.055 | 0.235 | 0.040 |                | 0.089 |              | 0.154 | 8.803        |
| C4.8                | 0.056                                                                                                    | 0.111          |                | 0.136 | 0.055 | 0.118 | 0.040 |                | 0.044 |              | 0.077 | 8.619        |
|                     | Berikut tabel ratio index berdasarkan ordo matriks.                                                                                                    |                |                |       |       |       |       |                |       |              |       |              |
| <b>Ordo matriks</b> |                                                                                                    | 1.             | $\overline{2}$ | 3     | 4     | 5     | 6     | $\overline{z}$ |       | $\mathbf{a}$ | 9     | 10           |
| <b>Ratio index</b>  |                                                                                                    | $\overline{O}$ | $\Omega$       | 0.58  | 0.9   | 1.12  | 1.24  | 1.32           |       | 1.41         | 1.46  | 1.49         |
|                     | Consistency Index: 0.123<br>Ratio Index: 1.410<br>Consistency Ratio: 0.087 (Konsisten)                                                                                                    |                |                |       |       |       |       |                |       |              |       |              |

**Gambar 4.10** Form matriks uji konsistensi subkriteria

## **4.2.10 Form Menu Kriteria, Subkriteria Topsis**

Halaman kriteria dan subkriteria merupakan standarisasi penilaian yang digunakan dalam sistem pendukung keputusan kinerja kepala sekolah, dimana terdapat bobot yang telah ditentukan dengan menggunakan matriks perbandingan berpasangan menggunakan AHP pada masingmasing kriteria yang digunakan.

| SPK-Metode MADM <b>II</b> Kriteria dan Subkriteria LAIternatif - <b>iii</b> Perhitungan - <b>A</b> Cetak Laporan NKKS A Password <sup>G</sup> Logout |  |  |  |
|----------------------------------------------------------------------------------------------------|--|--|--|
|                                                                                                    |  |  |  |

Kriteria dan Subkriteria

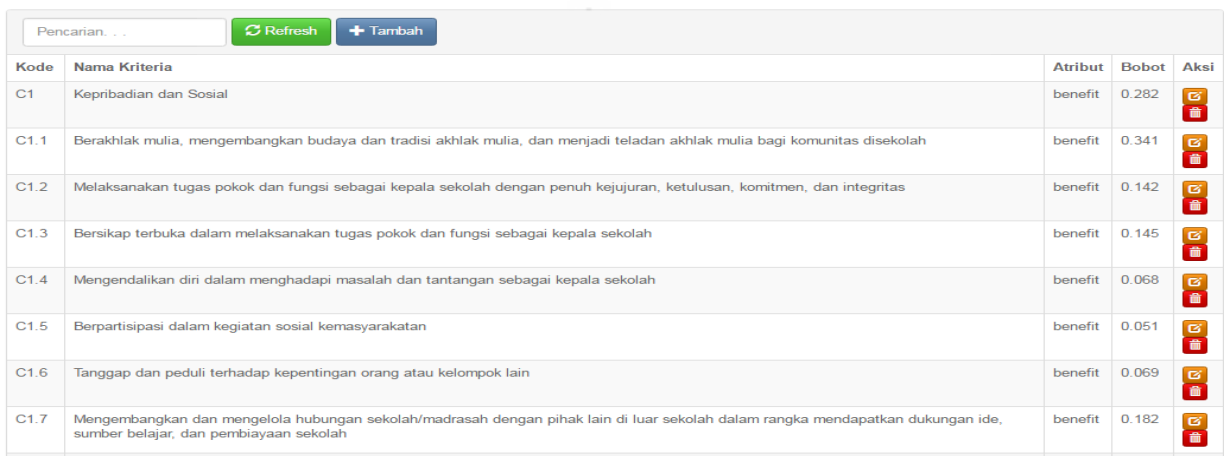

## **Gambar 4.11** Form kriteria & subkriteria

# **4.2.11 Form Menu Alternatif**

Berikut ini merupakan halaman alternatif data kepala sekolah yang akan digunakan untuk melakukan evaluasi penilaian kinerja.

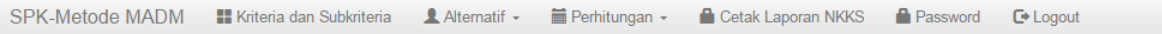

# **Alternatif**

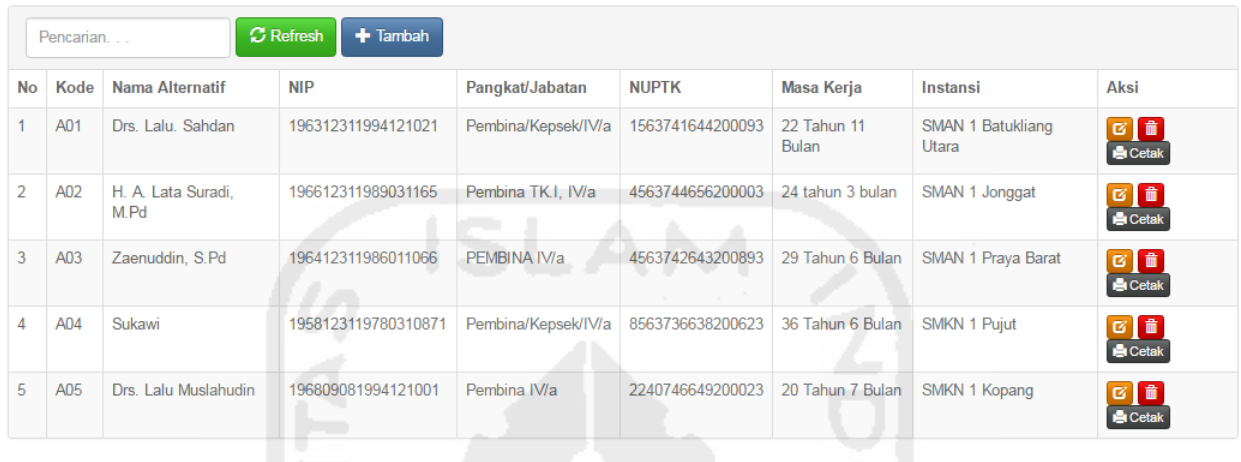

# **Gambar 4.12** Form alternatif

# **4.2.12 Form Tambah Alternatif**

Berikut ini merupakan halaman alternatif data kepala sekolah yang akan digunakan untuk melakukan evaluasi penilaian kinerja.

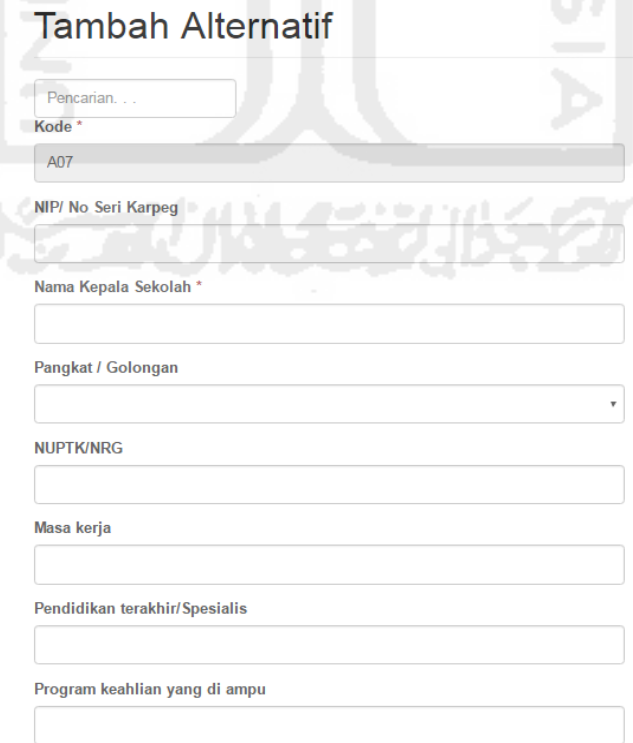

# **Gambar 4.13** Form tambah alternatif

# **4.2.13 Form Menu Pengawas/Penilai**

Berikut ini merupakan halaman data pengawas/penilai yang ditunjuk oleh kepala dinas kabupaten/kota yang akan melakukan penilaian terhadap kepala sekolah.

# Pengawas

|                | <b>C</b> Refresh<br>$+$ Tambah<br>Pencarian |                               |             |                    |              |                |                        |  |  |  |  |
|----------------|---------------------------------------------|-------------------------------|-------------|--------------------|--------------|----------------|------------------------|--|--|--|--|
| <b>No</b>      | <b>NIP</b>                                  | Nama Pengawas                 | SK pengawas | <b>No</b>          | Tanggal      | Berlaku Sampai | Aksi                   |  |  |  |  |
|                | 195606021981031010                          | H. Abdul Ghofar, S.Pd         | ada         | 421.3/1006/Dikpora | 22 Juni 2015 | 27 Juni 2015   | $\alpha$ $\frac{1}{2}$ |  |  |  |  |
| $\mathfrak{D}$ | 19651231989031208                           | Mohamad Tohar, S.Pd. M.Pd     | ada         | 421.3/1006/Dikpora | 22 Juni 2015 | 27 Juni 2015   | $G$ $\hat{a}$          |  |  |  |  |
| 3              | 196606081990031007                          | Yudi Suhendianto, S.Sos       | ada         | 4213/1006/Dikpora  | 22 Juni 2015 | 27 Juni 2015   | 図面                     |  |  |  |  |
| 4              | 196606251990011002                          | Bambang Nurcahyo, S.Pd., M.Pd | ada         | 421.3/1006/Dikpora | 22 Juni 2015 | 27 Juni 2015   | 図面                     |  |  |  |  |

**Gambar 4.14** Form Penilai

# **4.2.14 Implementasi Antarmuka**

Berikut ini merupakan halaman tambah data penilai yang telah ditunjuk oleh kepala dinas kabupaten/kota untuk melakukan evaluasi penilaian kinerja.

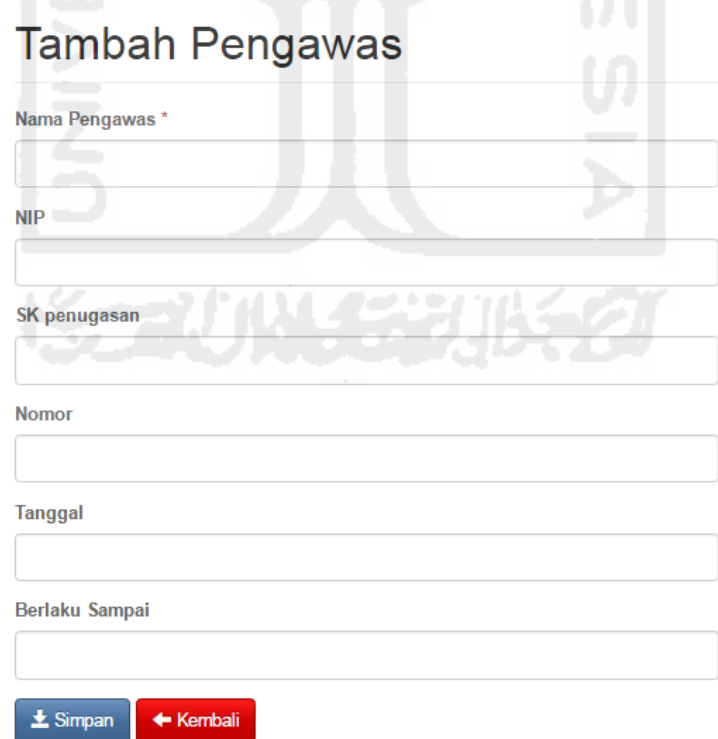

**Gambar 4.15** Form tambah Pengawas

# **4.2.15 Form Kompetensi Penilaian**

Pada halaman kompetensi penilaian ini yang dilakukan adalah menginputkan skor penilaian pada tiap-tiap instrumen kriteria penilaian evaluasi kinerja kepala sekolah dengan skala skor 1 sampai 4 pada tiap kompetensi penilaian.

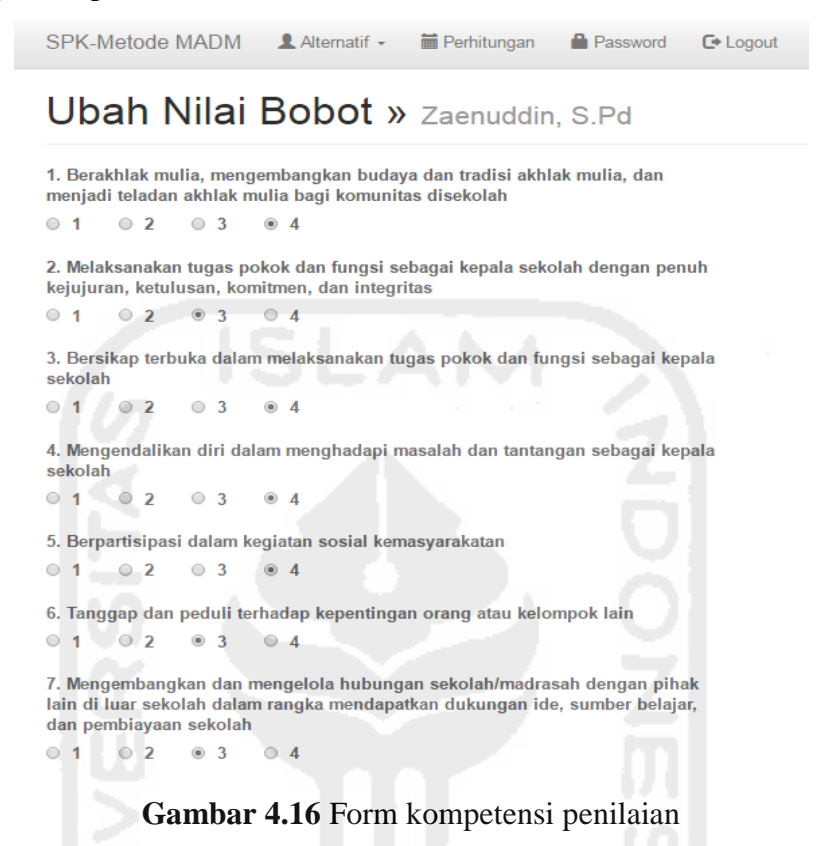

#### **4.2.16 Form Hasil Perhitungan Subkriteria**

Halaman ini berfungsi untuk menampilkan hasil perhitungan yang sudah dilakukan dengan metode topsis. Berikut tampilan halaman hasil penilaian:

| <b>Hasil Analisa C1</b><br>$\sim$ $\sim$ |                  | m a              |                  |                  |                  |                  |                  |      |                  |                  |                  |                  |
|------------------------------------------|------------------|------------------|------------------|------------------|------------------|------------------|------------------|------|------------------|------------------|------------------|------------------|
| <b>Contract</b>                          |                  | C <sub>1.1</sub> |                  | C <sub>1.2</sub> |                  | C <sub>1.3</sub> |                  | C1.4 |                  | C <sub>1.5</sub> | C <sub>1.6</sub> | C <sub>1.7</sub> |
| Drs. Lalu. Sahdan                        |                  | 4                |                  | 3                |                  | 3                |                  | 3    |                  | 3                | 3                | 3                |
| H. A. Lata Suradi, M.Pd                  |                  | 4                |                  | 4                |                  | 4                |                  | 4    |                  | 4                | 4                | 4                |
| Zaenuddin, S.Pd                          |                  | 4                |                  | 3                |                  | 4                |                  | 4    |                  | 4                | 3                | 3                |
| Sukawi                                   |                  | 4                |                  | 4                |                  | 3                |                  | 3    |                  | 4                | $\overline{2}$   | 3                |
| Drs. Lalu Muslahudin                     |                  | 4                |                  | 4                |                  | 4                |                  | 4    |                  | 4                | 4                | 3                |
|                                          |                  |                  |                  |                  |                  |                  |                  |      |                  |                  |                  |                  |
| Normalisasi C1                           |                  |                  |                  |                  |                  |                  |                  |      |                  |                  |                  |                  |
|                                          | C <sub>1.1</sub> |                  | C <sub>1.2</sub> |                  | C <sub>1.3</sub> |                  | C <sub>1.4</sub> |      | C <sub>1.5</sub> |                  | C <sub>1.6</sub> | C <sub>1.7</sub> |
| Drs. Lalu. Sahdan                        | 0.4472           |                  | 0.3693           |                  | 0.3693           |                  | 0.3693           |      | 0.3511           |                  | 0.4082           | 0.4160           |
| H. A. Lata Suradi, M.Pd                  | 0.4472           |                  | 0.4924           |                  | 0.4924           |                  | 0.4924           |      | 0.4682           |                  | 0.5443           | 0.5547           |
| Zaenuddin, S.Pd                          | 0.4472           |                  | 0.3693           |                  | 0.4924           |                  | 0.4924           |      | 0.4682           |                  | 0.4082           | 0.4160           |
| Sukawi                                   | 0.4472           |                  | 0.4924           |                  | 0.3693           |                  | 0.3693           |      | 0.4682           |                  | 0.2722           | 0.4160           |
| Drs. Lalu Muslahudin                     | 0.4472           |                  | 0.4924           |                  | 0.4924           |                  | 0.4924           |      | 0.4682           |                  | 0.5443           | 0.4160           |

**Gambar 4.17** Form hasil perhitungan

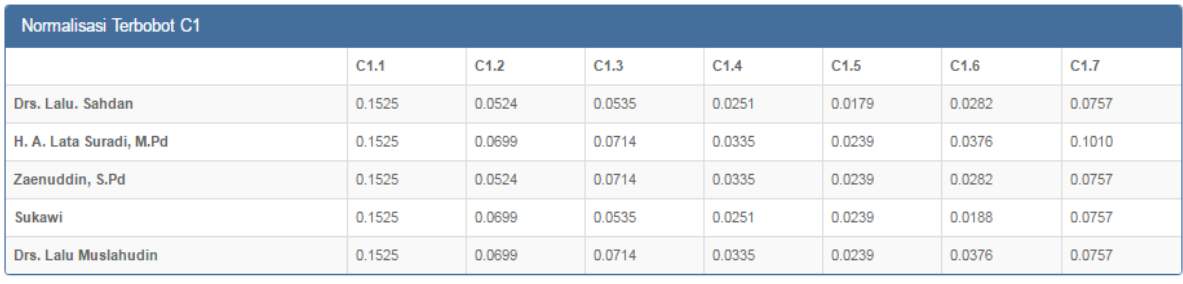

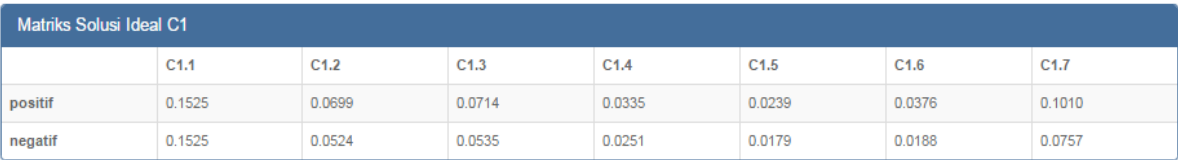

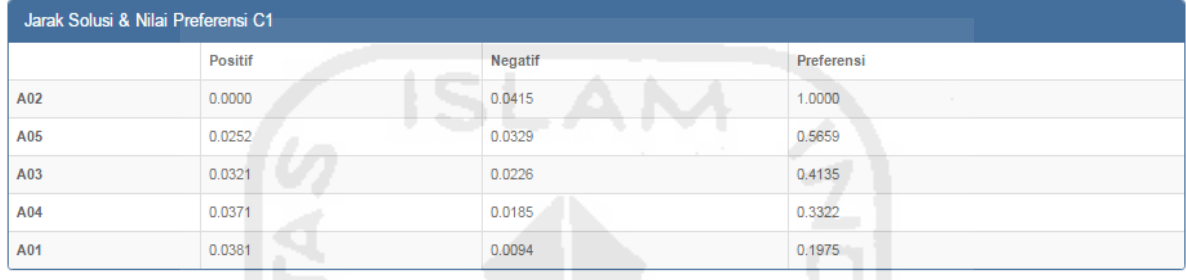

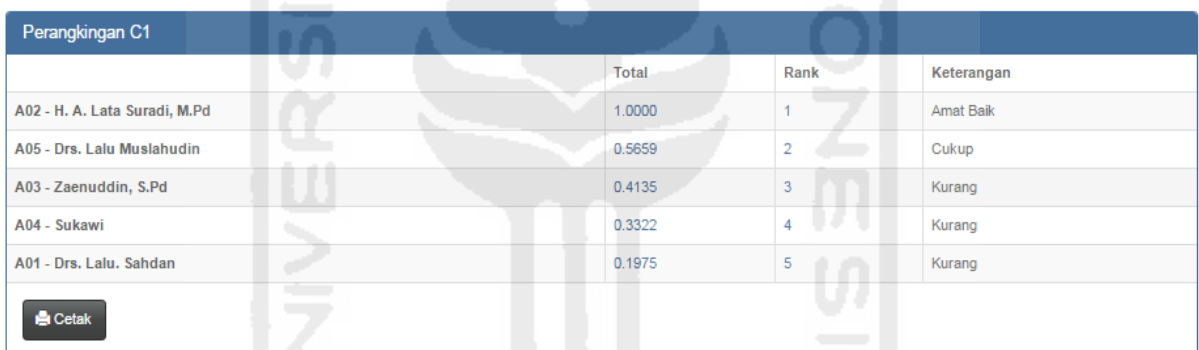

# **Gambar 4.18** Form hasil perhitungan

# **4.2.17 Form Hasil Perangkingan Tiap Subkriteria**

Hasil perangkingan sistem pendukung keputusan evaluasi kinerja kepala sekolah dimana hasil perangkingan ini dapat digunakan untuk mengetahui sejauh mana kinerja kepala sekolah pada tiap kompetensi kriteria penilaian kinerja.

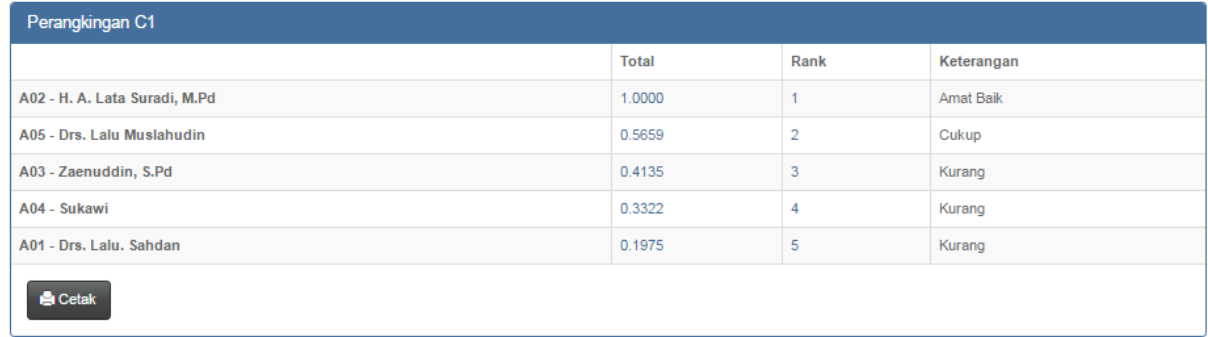

# **Gambar 4.19** Hasil perangkingan subkriteria C1

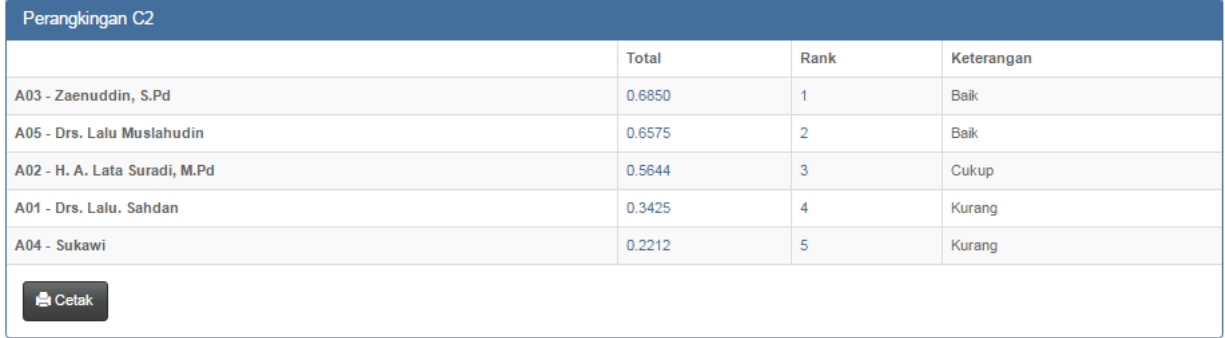

# **Gambar 4.20** Hasil perangkingan subkriteria C2

| Perangkingan C3               | - 7                      |                      |                               |            |
|-------------------------------|--------------------------|----------------------|-------------------------------|------------|
|                               |                          | <b>Total</b>         | Rank                          | Keterangan |
| A05 - Drs. Lalu Muslahudin    |                          | 1.0000<br><b>ALC</b> |                               | Amat Baik  |
| A03 - Zaenuddin, S.Pd         |                          | 0.5994               | $\sim$                        | Cukup      |
| A02 - H. A. Lata Suradi, M.Pd |                          | 0.5443               | <b>STEP</b><br>$\overline{3}$ | Cukup      |
| A01 - Drs. Lalu. Sahdan       |                          | 0.4184               | 4                             | Kurang     |
| A04 - Sukawi                  | $\overline{\phantom{a}}$ | 0.3699               | 5                             | Kurang     |
| <b>Cetak</b>                  | $\overline{\phantom{m}}$ |                      |                               |            |

**Gambar 4.21** Hasil perangkingan subkriteria C3

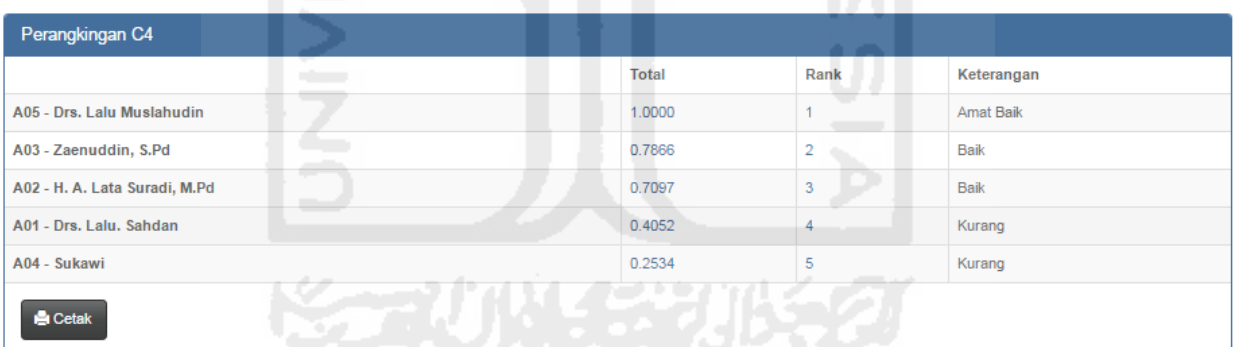

# **Gambar 4.23** Hasil perangkingan subkriteria C4

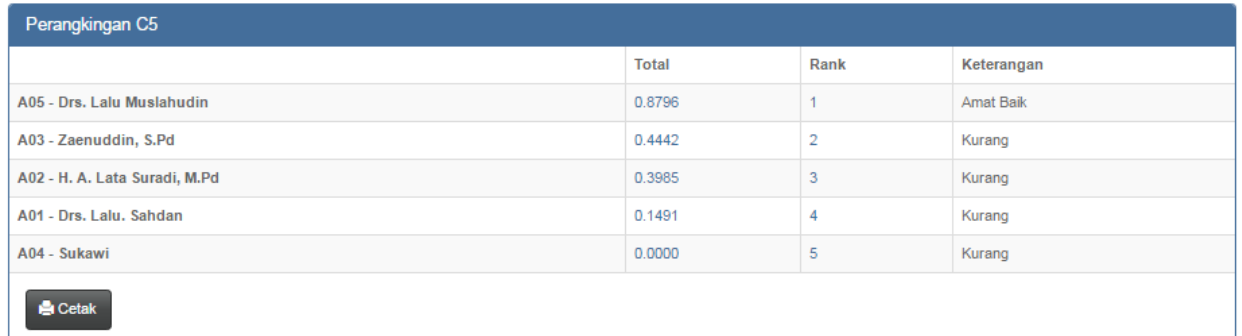

**Gambar 4.24** Hasil perangkingan subkriteria C5

| Perangkingan C6               |              |                |            |  |  |  |  |  |  |
|-------------------------------|--------------|----------------|------------|--|--|--|--|--|--|
|                               | <b>Total</b> | Rank           | Keterangan |  |  |  |  |  |  |
| A02 - H. A. Lata Suradi, M.Pd | 1.0000       |                | Amat Baik  |  |  |  |  |  |  |
| A05 - Drs. Lalu Muslahudin    | 1.0000       | $\overline{2}$ | Amat Baik  |  |  |  |  |  |  |
| A03 - Zaenuddin, S.Pd         | 0.5284       | 3              | Cukup      |  |  |  |  |  |  |
| A01 - Drs. Lalu. Sahdan       | 0.0000       | 4              | Kurang     |  |  |  |  |  |  |
| A04 - Sukawi                  | 0.0000       | 5              | Kurang     |  |  |  |  |  |  |
| <b>Cetak</b>                  |              |                |            |  |  |  |  |  |  |

**Gambar 4.25** Hasil perangkingan subkriteria C6

# **4.3 Form Hasil Perangkingan Keseluruhan**

Hasil dari evaluasi kinerja yang dilakukan dapat mengetahui nilai tertinggi dan nilai terendah baik itu perkomponen maupun secara keseluruhan. Hasil penilaian kinerja ditindaklanjuti oleh kepala dinas sebagai bahan pertimbangan promosi, periodisasi jabatan serta menjadi bahan dalam membuat rumusan rekomendasi pengembangan keprofesian berkelanjutan pada komponen kinerja yang dinilai lemah. Kepala sekolah yang memperoleh indeks kinerja (1) dan indeks kinerja (2) adalah kepala sekolah yang perlu mendapat pembinaan dan perlu peningkatan kompetensi. Sebaliknya kepala sekolah yang memperoleh indeks kinerja (3) dan (4) sebagai bahan pertimbangan promosi jabatan dan layak diberikan penghargaan.

| Perangkingan                 |              |                                                    |                                                             |
|------------------------------|--------------|----------------------------------------------------|-------------------------------------------------------------|
| Kepala Sekolah               | <b>Total</b> | Rangking                                           | Keterangan                                                  |
| A02- H. A. Lata Suradi, M.Pd | 0.8043       |                                                    | Layak diberikan penghargaan                                 |
| A05- Drs. Lalu Muslahudin    | 0.6770       |                                                    | Perlu peningkatan komptensi                                 |
| A03-Zaenuddin, S.Pd<br>s.    | 0.4642       | $3 \rightarrow 0$ and $\rightarrow$<br><b>COLL</b> | Perlu mendapat pembinaan<br>the property of the property of |
| A04- Sukawi                  | 0.1115       | 4 <sup>1</sup>                                     | Perlu mendapat pembinaan                                    |
| A01- Drs. Lalu, Sahdan       | 0.1004       | 5                                                  | Perlu mendapat pembinaan                                    |

**Gambar 4.26** Hasil perangkingan keseluruhan

# **4.4 Laporan Hasil Evaluasi Kinerja Perkepala**

# Tampilan dari hasil laporan evaluasi kinerja kepala sekolah oleh pengawas per kepala sekolah

#### Nilai H. A. Lata Suradi, M.Pd

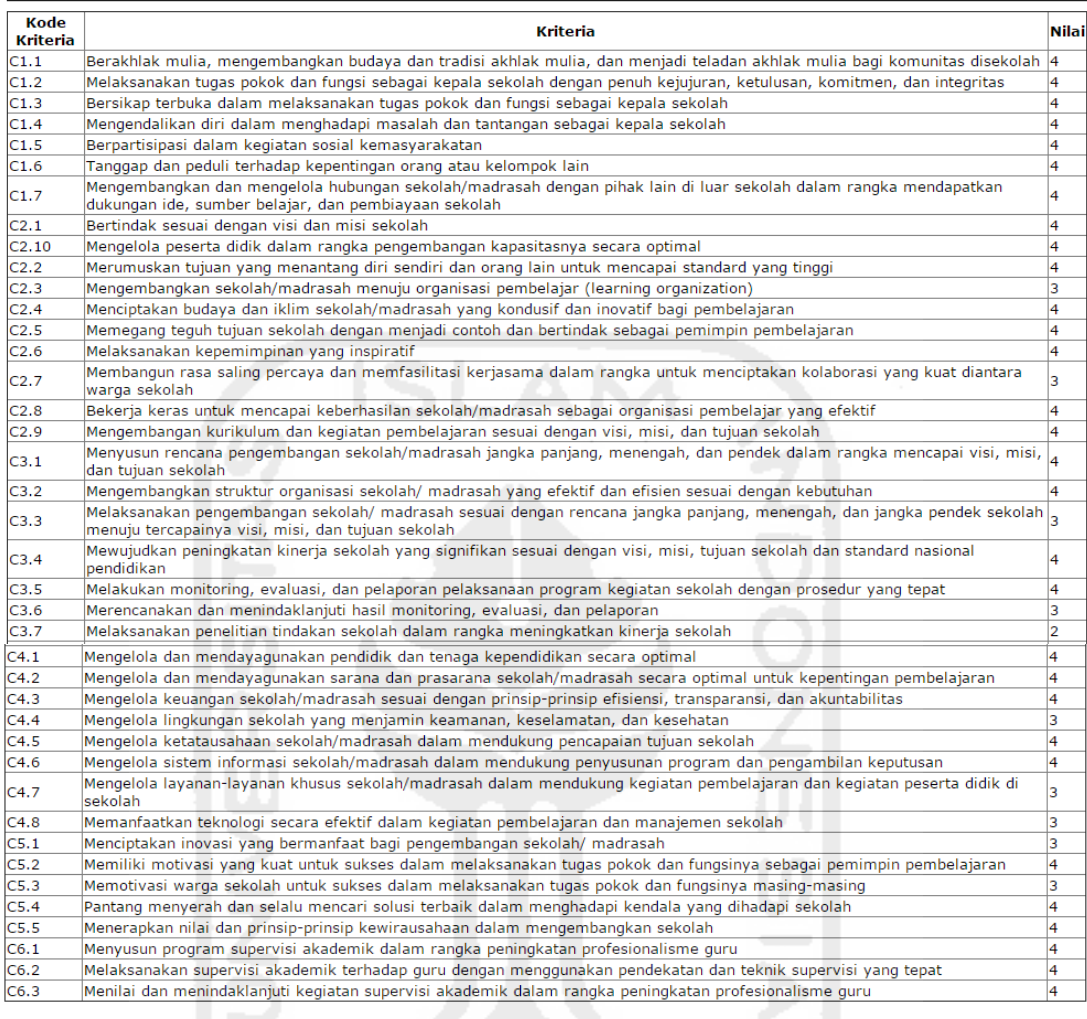

#### Nilai preferensi perkriteria kepala sekolah

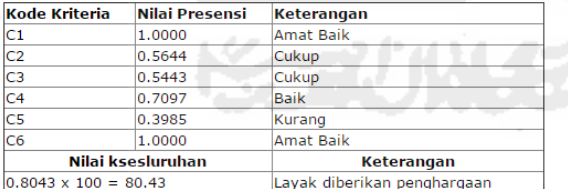

#### Kepala Sekolah yang dinilai

Penilai

H. A. Lata Suradi, M.Pd 196612311989031165

H. Abdul Ghofar, S.Pd 195606021981031010

**Gambar 4.27** Laporan hasil evaluasi kinerja perkepala sekolah

# **4.5 Laporan Hasil Evaluasi Kinerja Seluruh Kepala**

Tampilan dari hasil laporan semua nilai kinerja kepala sekolah yang telah dievaluasi oleh tim penilai evaluasi kinerja kepala sekolah secara keseluruhan.

| Perangkingan C1                                                                                                    |              |              |                                                      |
|----------------------------------------------------------------------------------------------------|--------------|--------------|------------------------------------------------------|
|                                                                                                    |              |              |                                                      |
| Kepala Sekolah                                                                                                    | <b>Total</b> |              | Rank Keterangan                                      |
| A02 - H. A. Lata Suradi, M.Pd                                                                                                    | 1,0000       | $\mathbf{1}$ | Amat Balk                                            |
| A05 - Drs. Lalu Muslahudin                                                                                                    | 0.5659 2     |              | Cukup                                                |
| A03 - Zaenuddin, S.Pd                                                                                                    | 0.4135 3     |              | Kurang                                               |
| A04 - Sukawi                                                                                                    | 0.3322 4     |              | Kurang                                               |
| A01 - Drs. Lalu. Sahdan                                                                                                    | 0.1975       | 5            | Kurang                                               |
| Perangkingan C <sub>2</sub>                                                                                                    |              |              |                                                      |
| Kepala Sekolah                                                                                                    | Total        |              | Rank Keterangan                                      |
| A03 - Zaenuddin, S.Pd                                                                                                    | 0.6850       | $\mathbf{1}$ | Balk                                                 |
| A05 - Drs. Lalu Muslahudin                                                                                                    | 0.6575 2     |              | Balk                                                 |
| A02 - H. A. Lata Suradi, M.Pd                                                                                                    | $0.5644$ 3   |              | Culcup                                               |
| A01 - Drs. Lalu. Sahdan                                                                                                    | $0.3425$ 4   |              | Kurang                                               |
| A04 - Sukawi                                                                                                    | $0.2212$ 5   |              | Kurang                                               |
| Perangkingan C3                                                                                                    |              |              |                                                      |
| Kepala Sekolah                                                                                                    | <b>Total</b> |              | Rank Keterangan                                      |
| A05 - Drs. Lalu Muslahudin                                                                                                    | 1,0000 1     |              | Amat Balk                                            |
| A03 - Zaenuddin, S.Pd                                                                                                    | 0.5994 2     |              | Cukup                                                |
| A02 - H. A. Lata Suradi, M.Pd                                                                                                    | 0.5443 3     |              | Cukup                                                |
| A01 - Drs. Lalu. Sahdan                                                                                                    | 0.4184 4     |              | Kurang                                               |
| A04 - Sukawi                                                                                                    | 0.3699       | 5            | Kurang                                               |
| Perangkingan C4                                                                                                    |              |              |                                                      |
| Kepala Sekolah                                                                                                    | Total        |              | Rank Keterangan                                      |
| A05 - Drs. Lalu Muslahudin                                                                                                    | 1,0000 1     |              | Amat Balk                                            |
| A03 - Zaenuddin, S.Pd                                                                                                    | 0.7866 2     |              | Balk-                                                |
| A02 - H. A. Lata Suradi, M.Pd                                                                                                    | 0.7097 3     |              | Balk                                                 |
| A01 - Drs. Lalu. Sahdan                                                                                                    | 0.4052       | 4            | Kurang                                               |
| A04 - Sukawi                                                                                                    | 0.2534 5     |              | Kurang                                               |
| Perangkingan C5                                                                                                    |              |              |                                                      |
| Kepala Sekolah                                                                                                    | <b>Total</b> |              | Rank Keterangan                                      |
| A05 - Drs. Lalu Muslahudin                                                                                                    | 0.8796 1     |              | Amat Balk                                            |
| A03 - Zaenuddin, S.Pd                                                                                                    | 0.4442 2     |              | Kurang                                               |
| A02 - H. A. Lata Suradi, M.Pd                                                                                                    | 0.3985 3     |              | Kurang                                               |
| A01 - Drs. Lalu. Sahdan                                                                                                    | $0.1491$ 4   |              | Kurang                                               |
| A04 - Sukawi<br>Perangkingan C6                                                                                                    | 0.00005      |              | Kurang                                               |
| Kepala Sekolah                                                                                                    | <b>Total</b> |              | Rank Keterangan                                      |
|                                                                                                    | 1,0000 1     |              | Amat Balk                                            |
|                                                                                                    |              |              |                                                      |
|                                                                                                    | 1,0000 2     |              | Amat Balk                                            |
|                                                                                                    | 0.5284 3     |              | Cukup                                                |
|                                                                                                    | 0.0000       | 4            | Kurang                                               |
|                                                                                                    | 0.0000       | 5            |                                                      |
| A02 - H. A. Lata Suradi, M.Pd<br>A05 - Drs. Lalu Muslahudin<br>A03 - Zaenuddin, S.Pd<br>A01 - Drs. Lalu. Sahdan<br>A04 - Sukawi<br>Perangkingan Keseluruhan NKKS and an an antar |              |              | Kurang                                               |
|                                                                                                    | <b>Total</b> |              | Rangking Keterangan                                  |
|                                                                                                    | 0.8043 1     |              | Layak diberikan penghargaan                          |
| Kepala Sekolah<br>A02- H. A. Lata Suradi, M.Pd<br>A05- Drs. Lalu Muslahudin                                                                                                    | 0.6770 2     |              | Perlu peningkatan komptensi                          |
| A03- Zaenuddin, S.Pd                                                                                                    | 0.4642 3     |              |                                                      |
| A04- Sukawi                                                                                                    | 0.1115       | 4            | Perlu mendapat pembinaan<br>Perlu mendapat pembinaan |

**Gambar 4.28** Laporan hasil evaluasi kinerja seluruh kepala sekolah

# **4.6 Pengujian Sistem**

Dari bebrapa hasil pengujian blackbox yang meliputi uji input proses dan output dengan acuan rancangan perangkat lunak telah terpenuhi dengan hasil sesuai dengan rancangan. Pengujian sistem menggunakan metode black box, yang akan dilakukan pada tahap pengujian modul. Modul diuji untuk mengetahui bahwa informasi mengalir msuk dan keluar dari inti proram yang sedang diuji. Beberapa contoh pengujian sistem yang dilakukan:

# **4.6.1 Pengujian Form Login**

Pengujian form login dilakukan dengan memasukkan data yang tidak tepat, maka user tidak bisa masuk form berikutnya. Pengujian form login jika data tidak lengkap maka siste menampilkan pesan Salah kombinasi username dan password. Tampilan sistem seperti terlihat pada gambar:

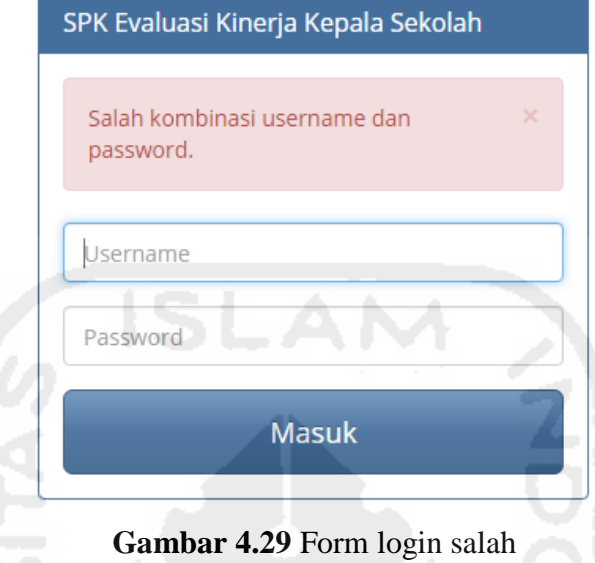

# **4.6.2 Pengujian Form Kriteria**

Pada form data kriteria user dapat menambahkan kriteria baru pada menu tambah data baru. User harus mengisi semua field, kemudian klik simpan, maka data kriteria baru akan tersimpan. Jika data belum lengkap user klik simpan, maka akan ditampilkan pesan kesalahan, seperti pada gambar:

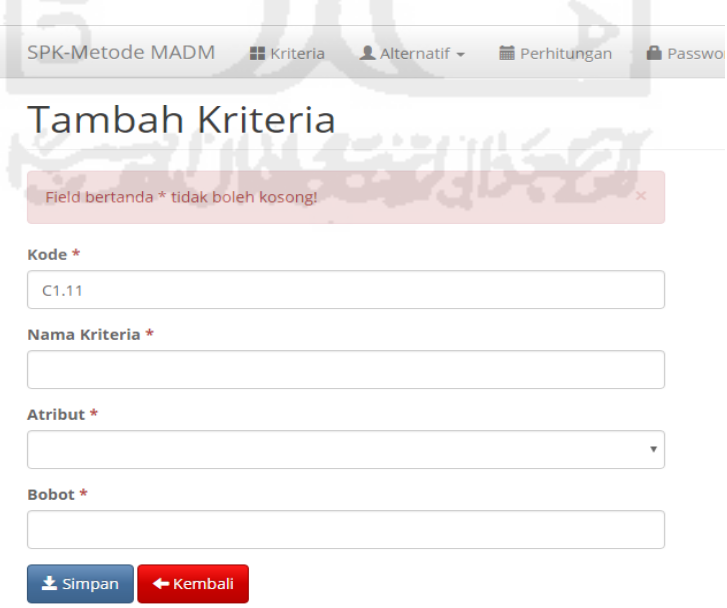

**Gambar 4.30** Pesan kesalahan pada tambah data baru